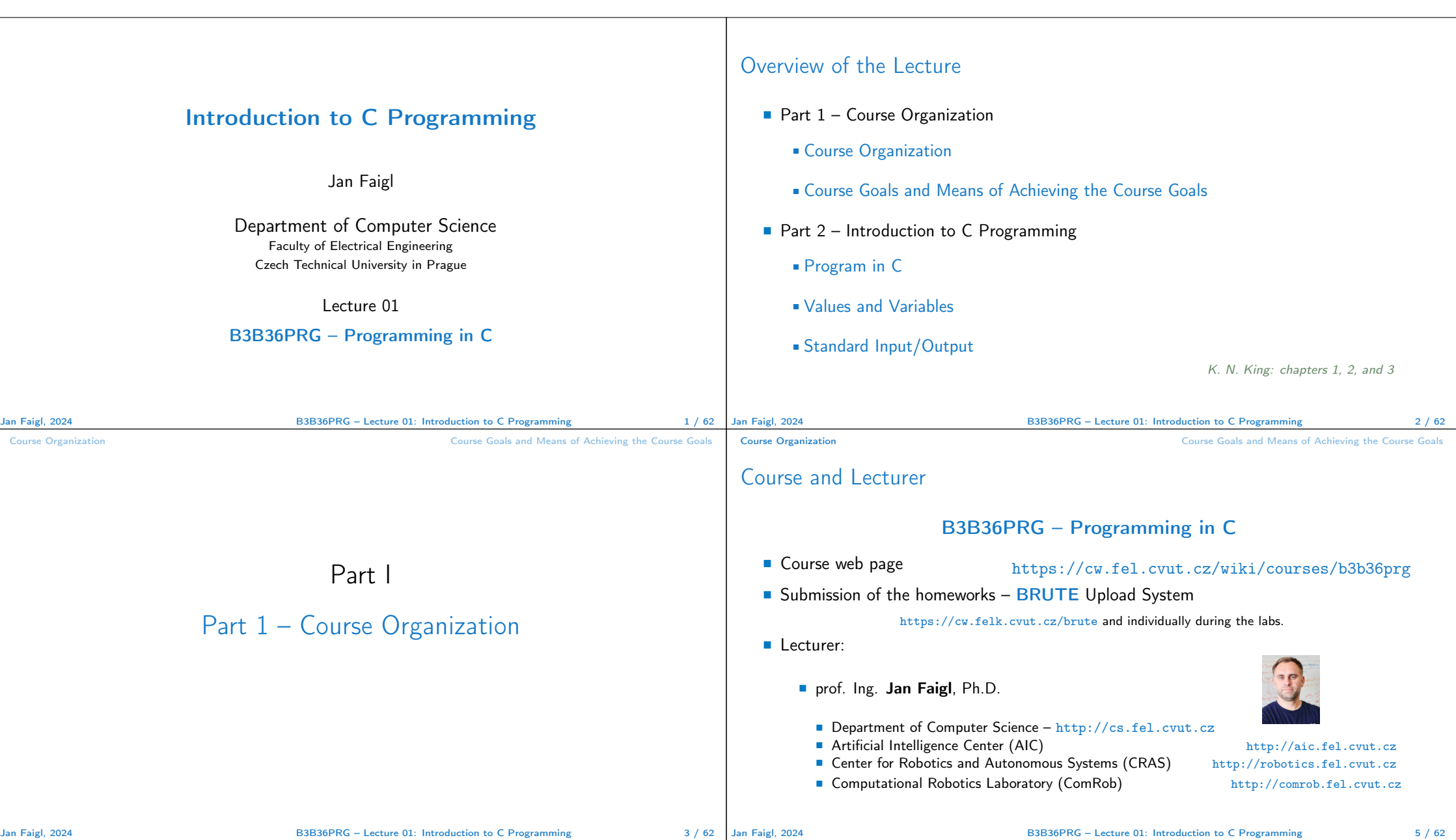

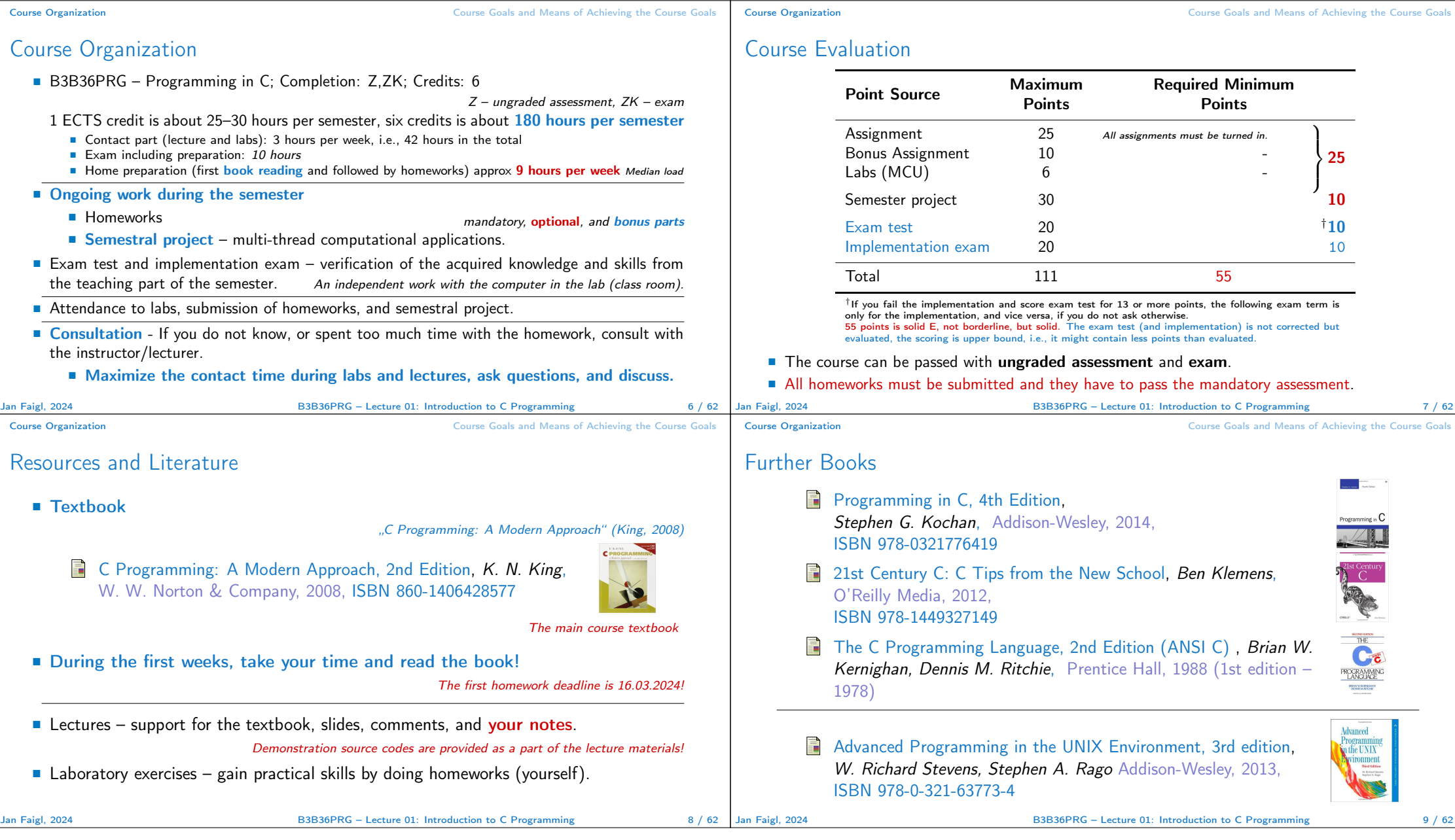

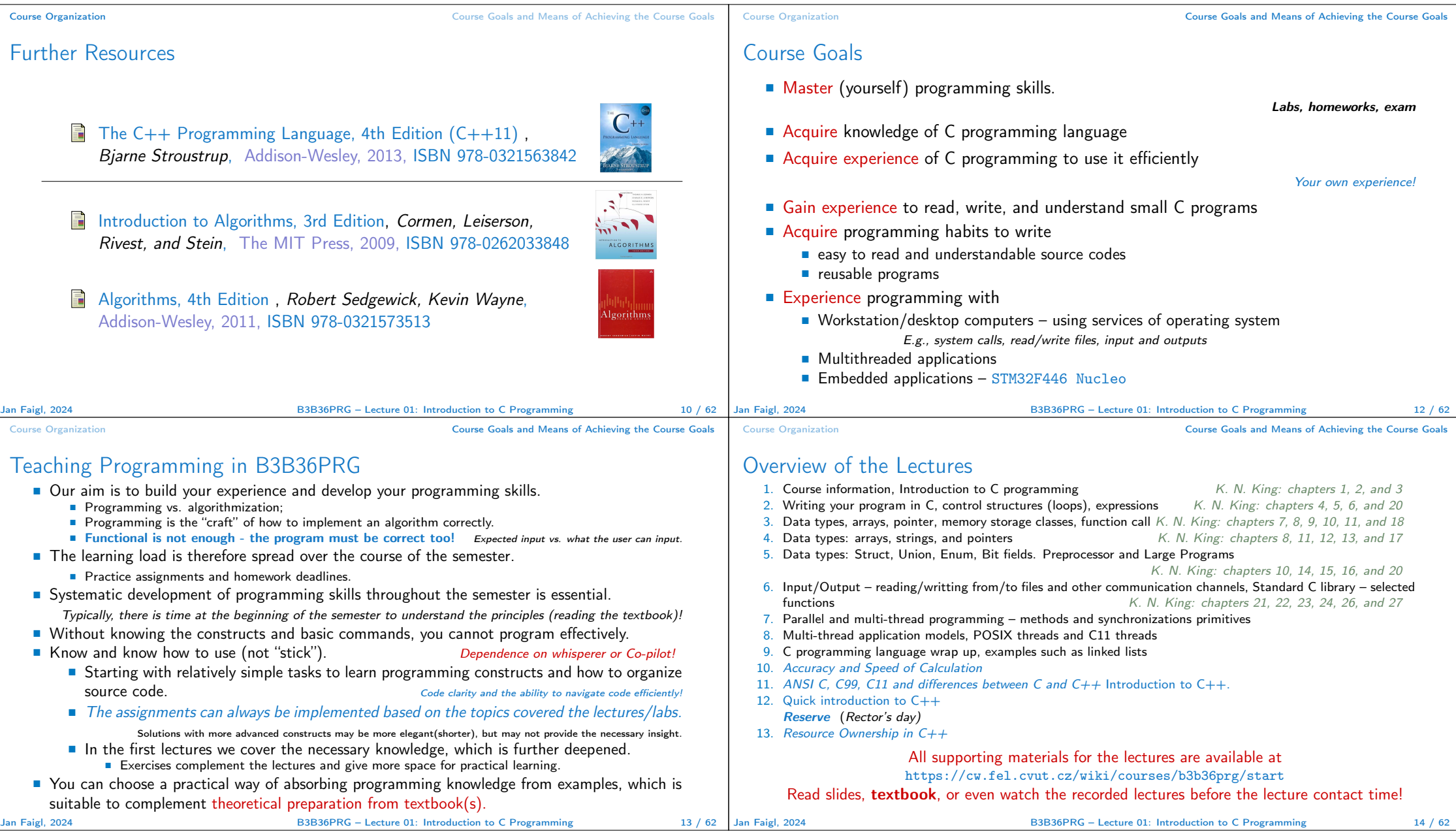

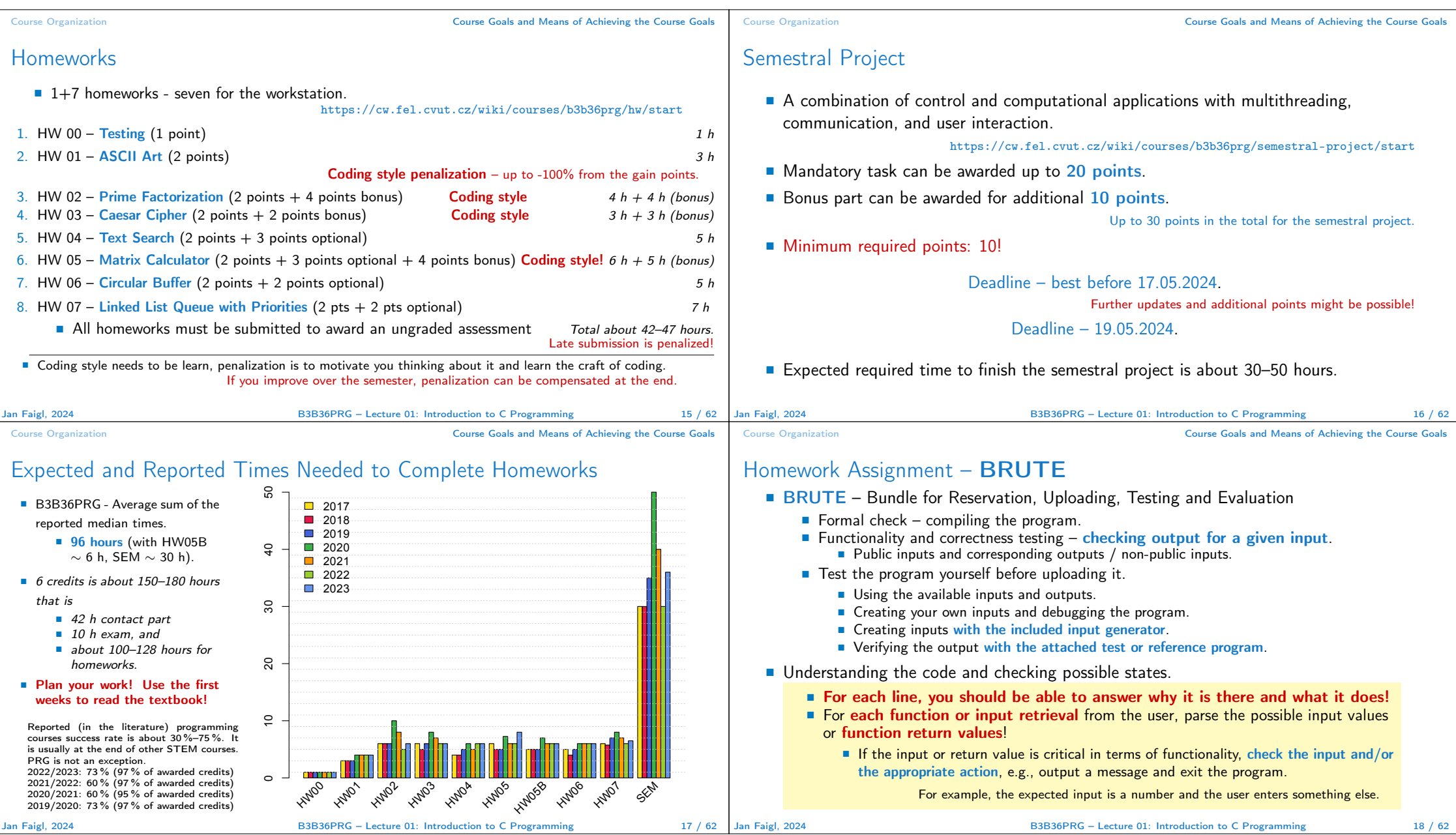

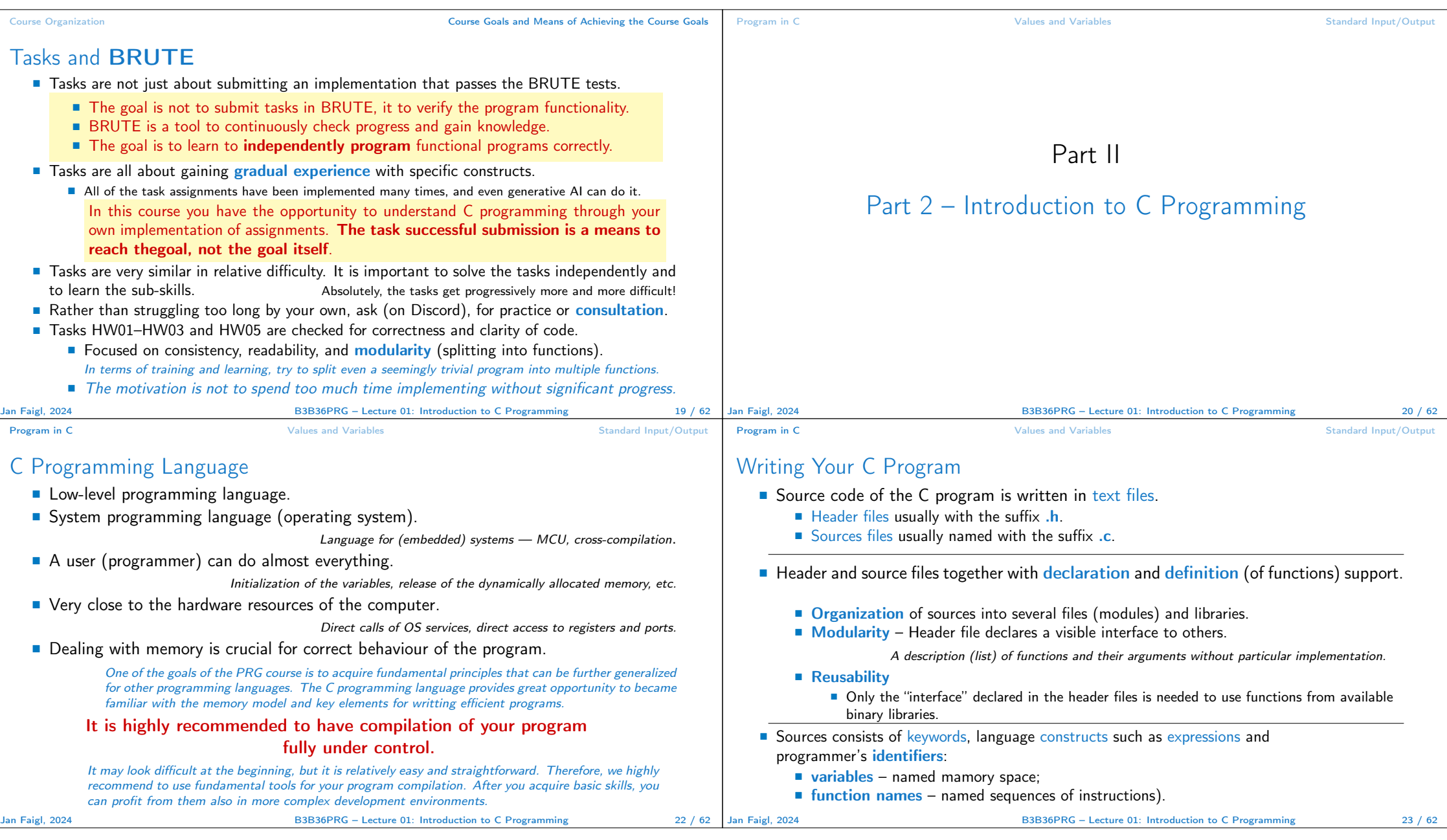

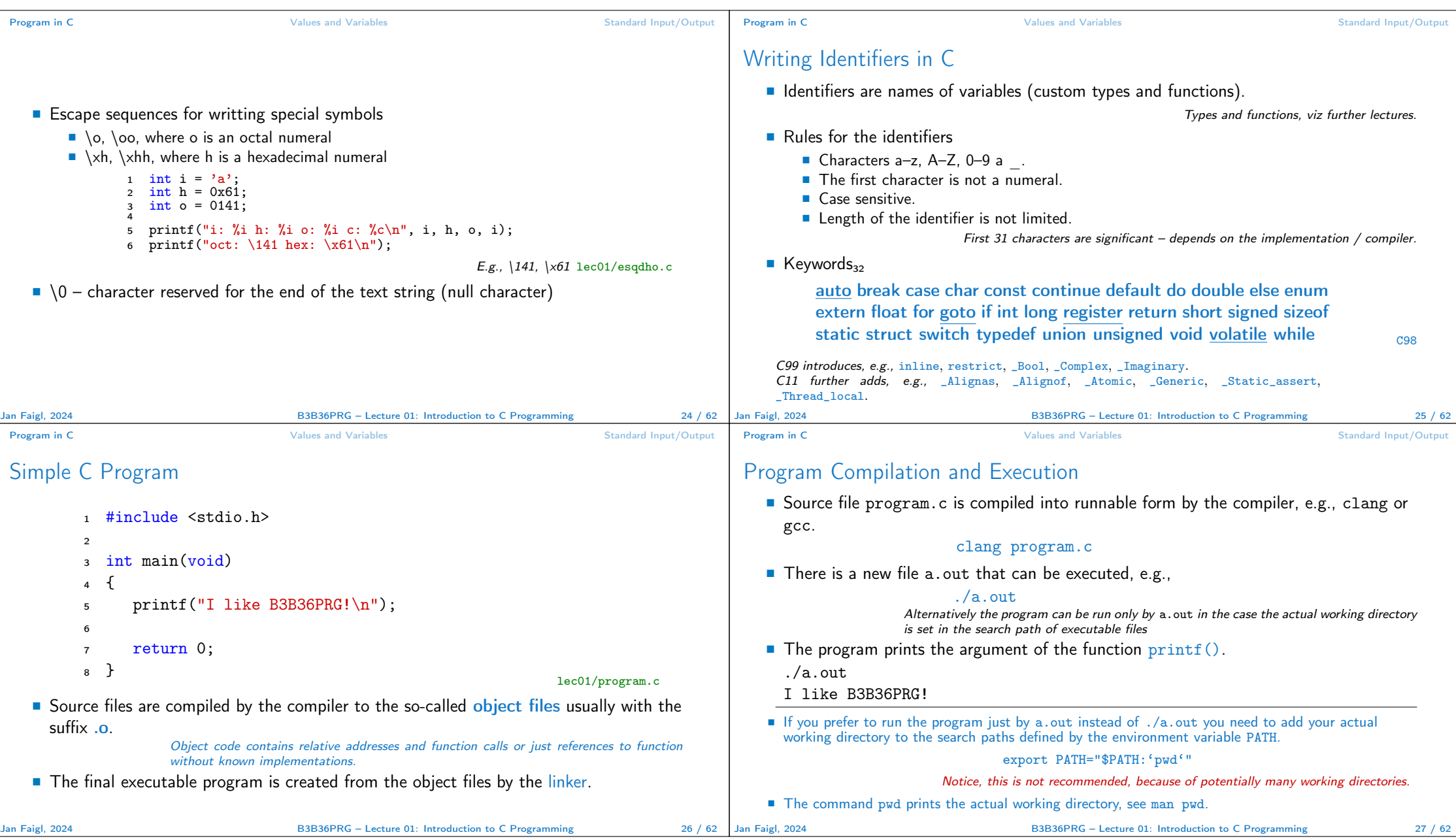

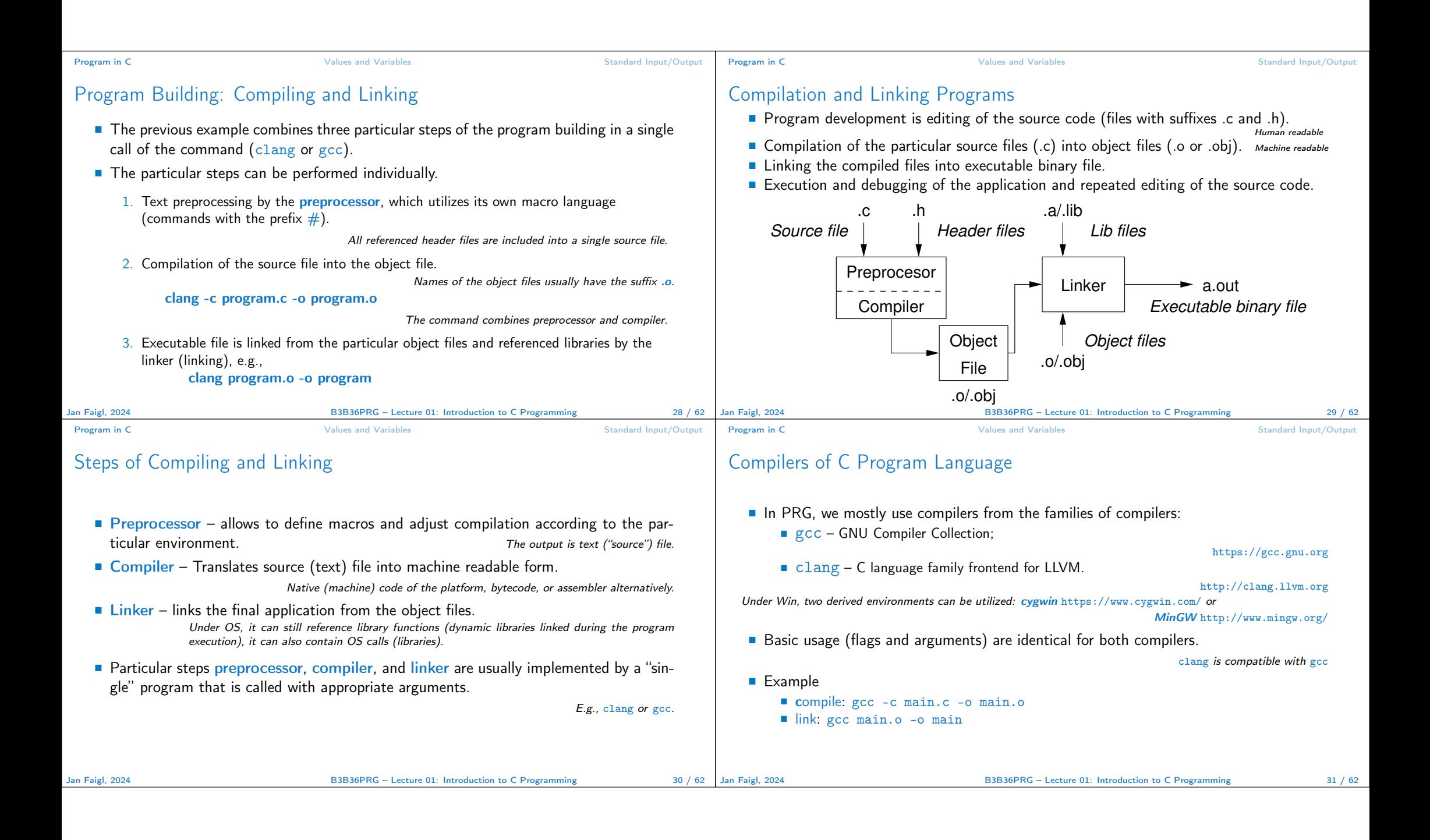

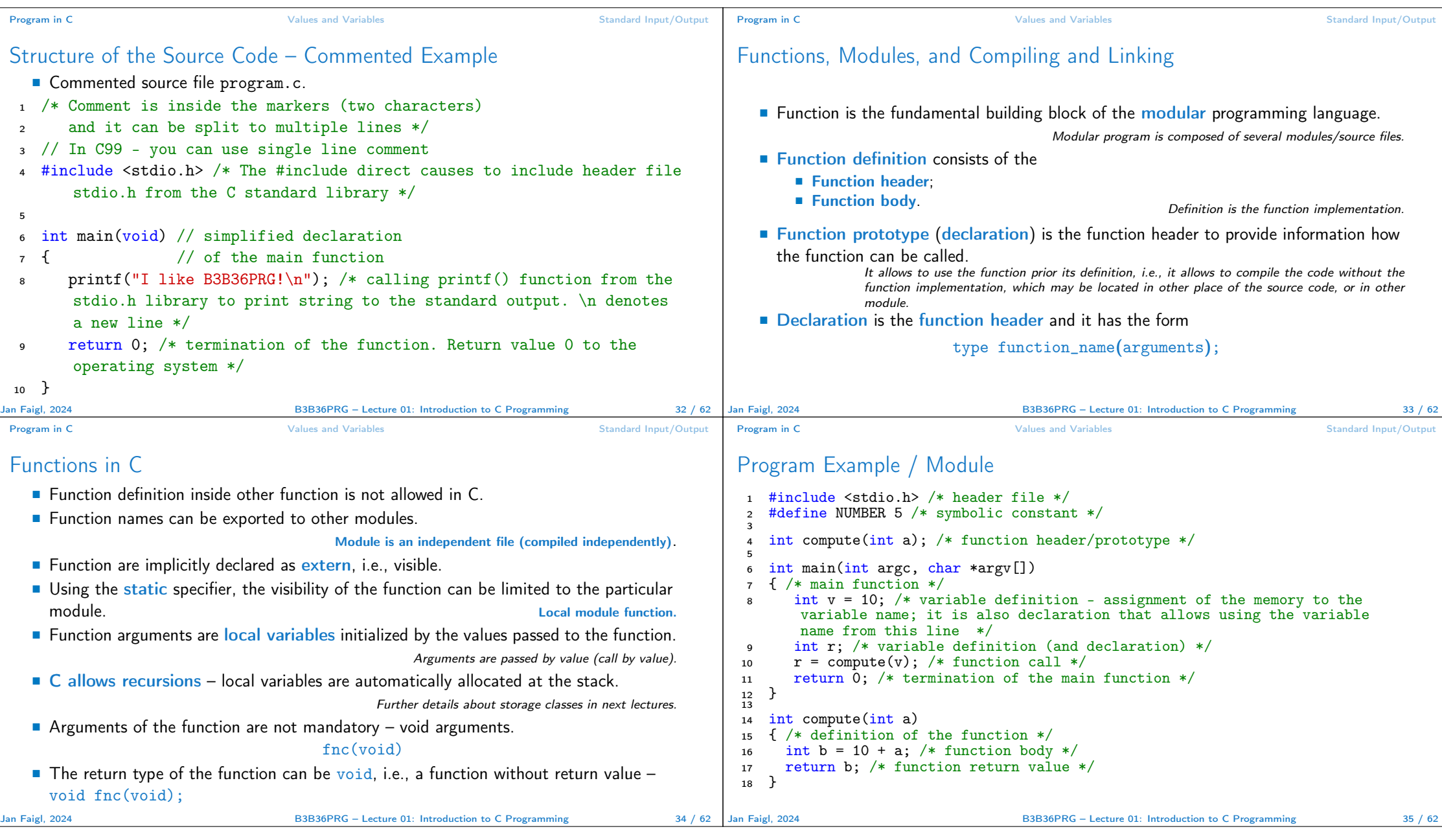

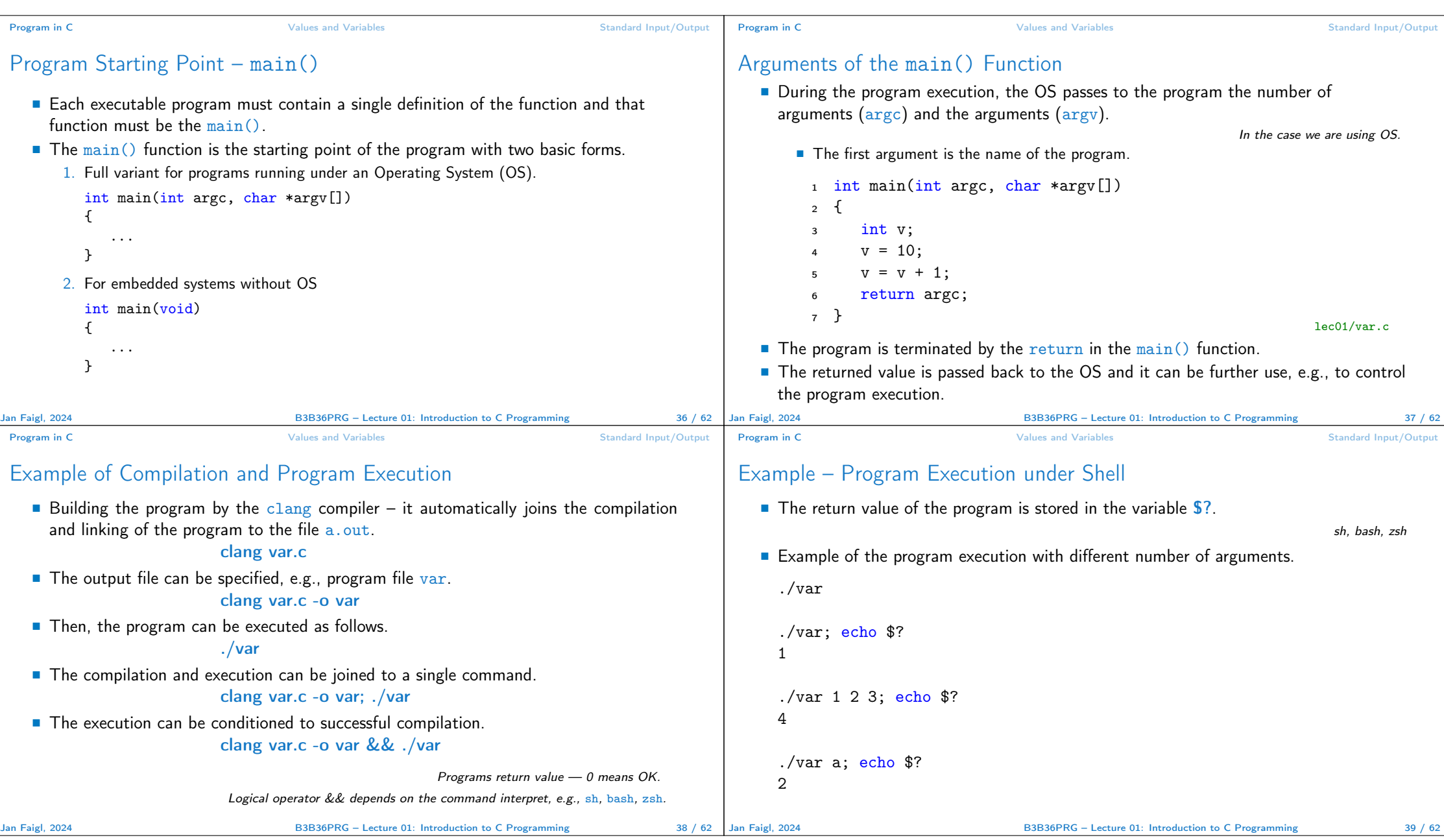

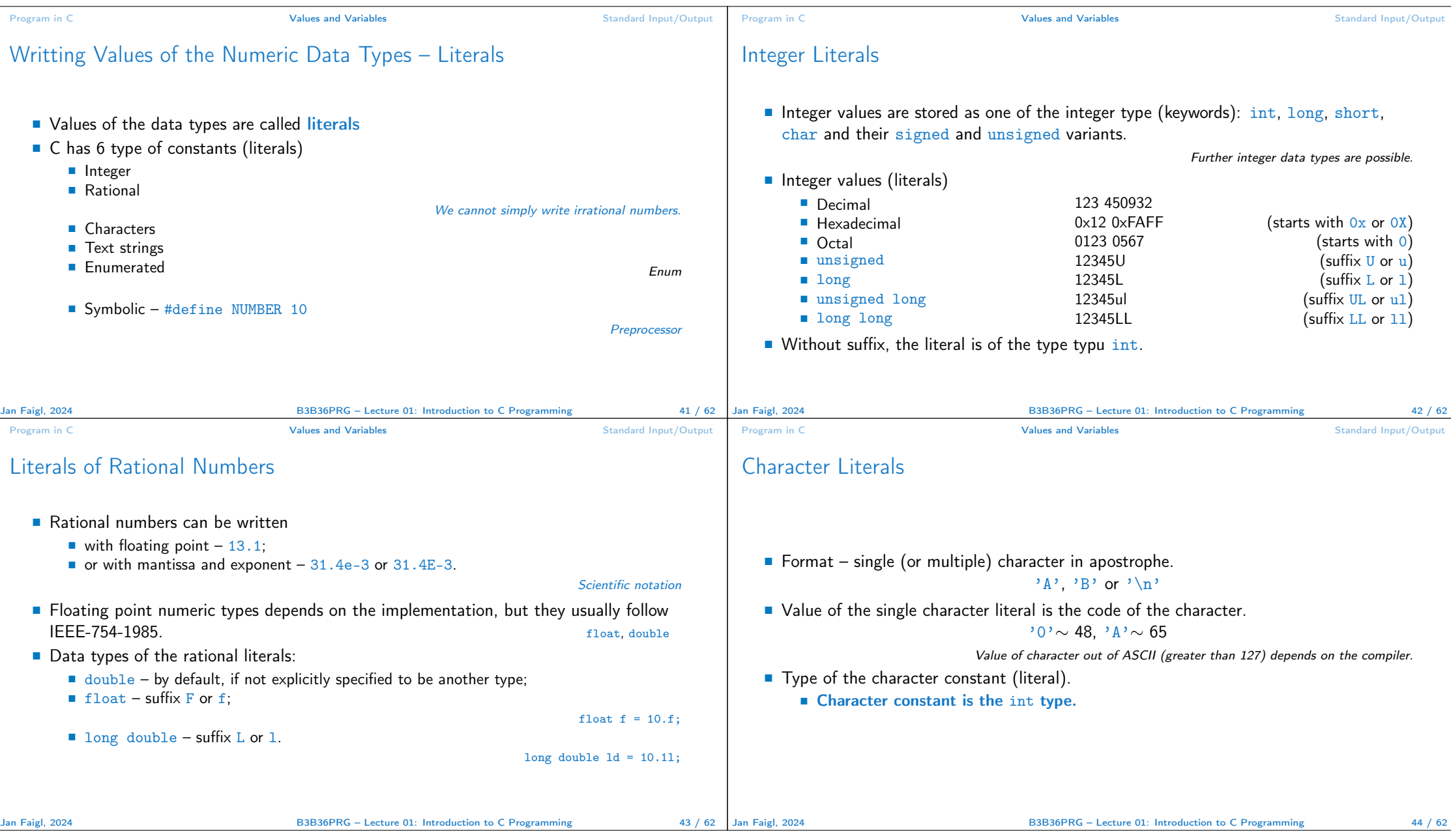

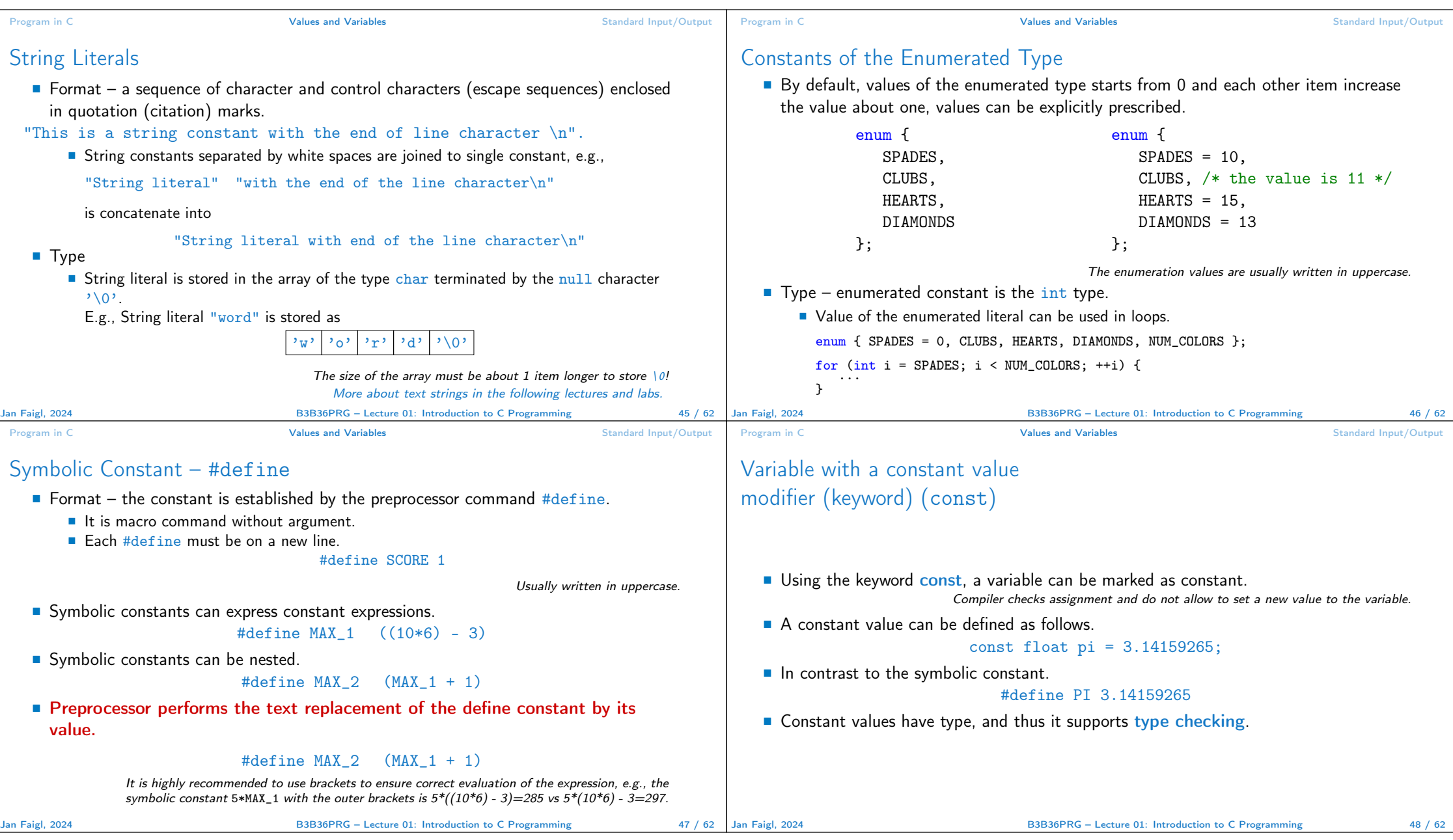

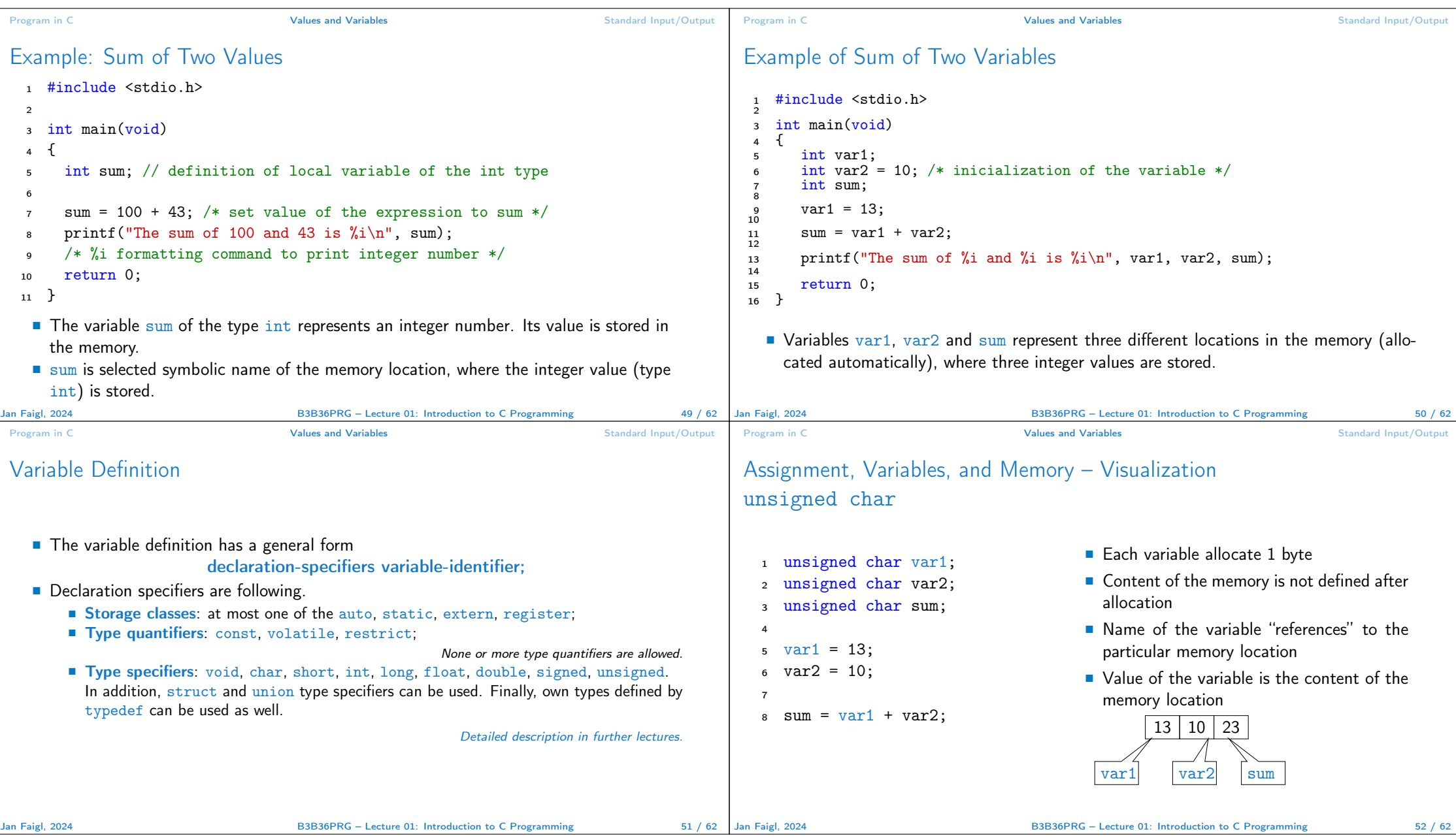

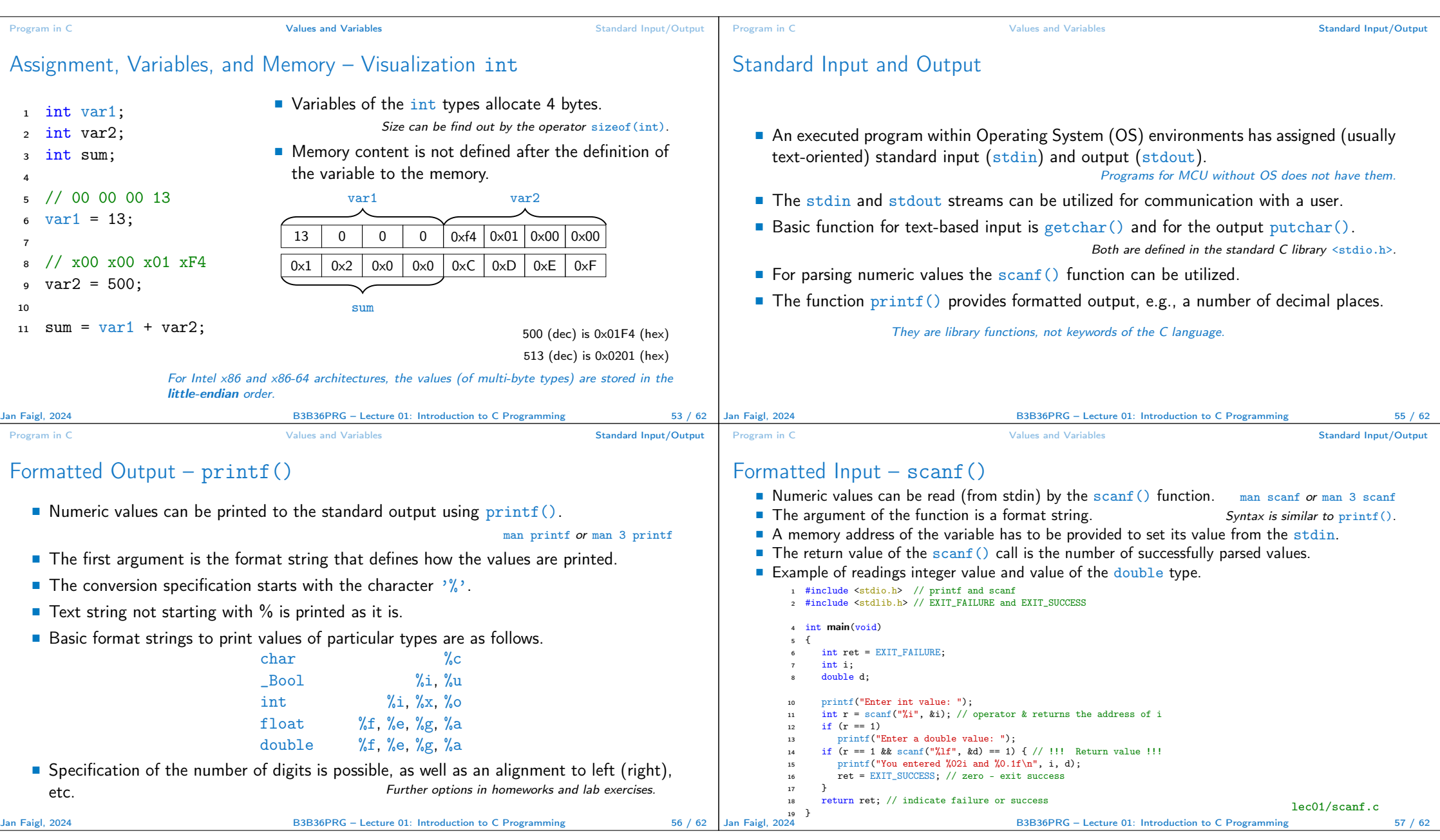

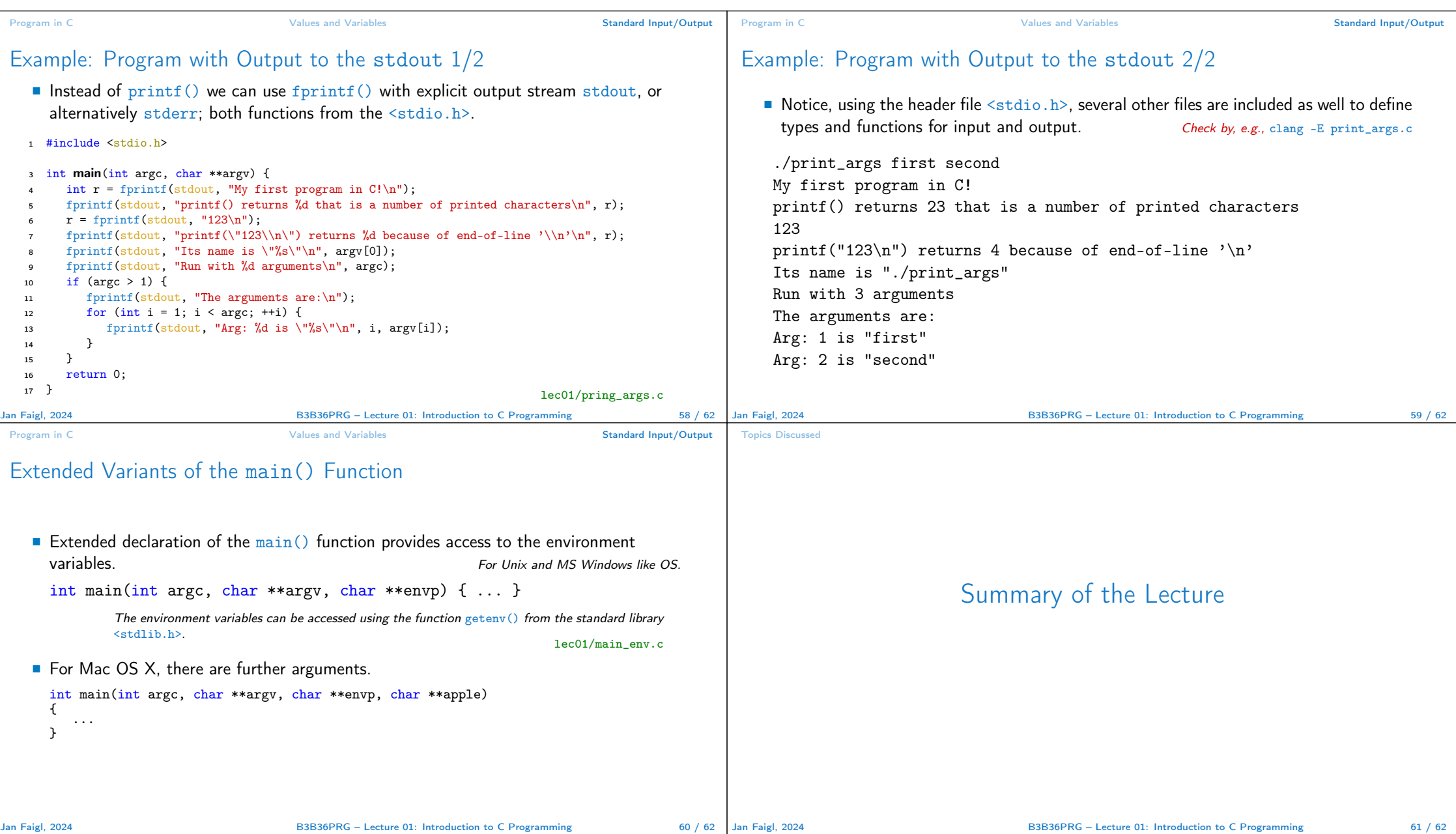

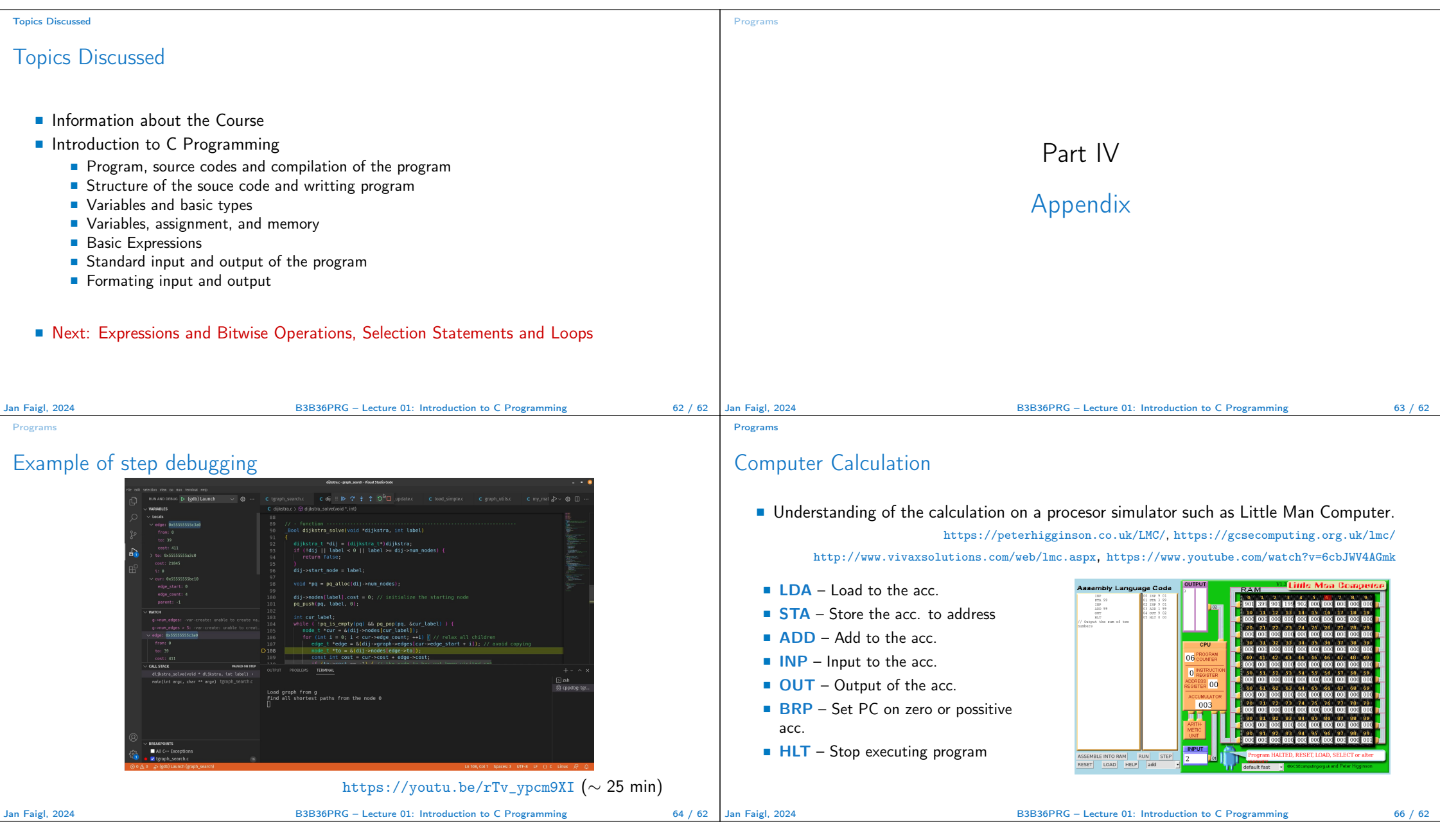

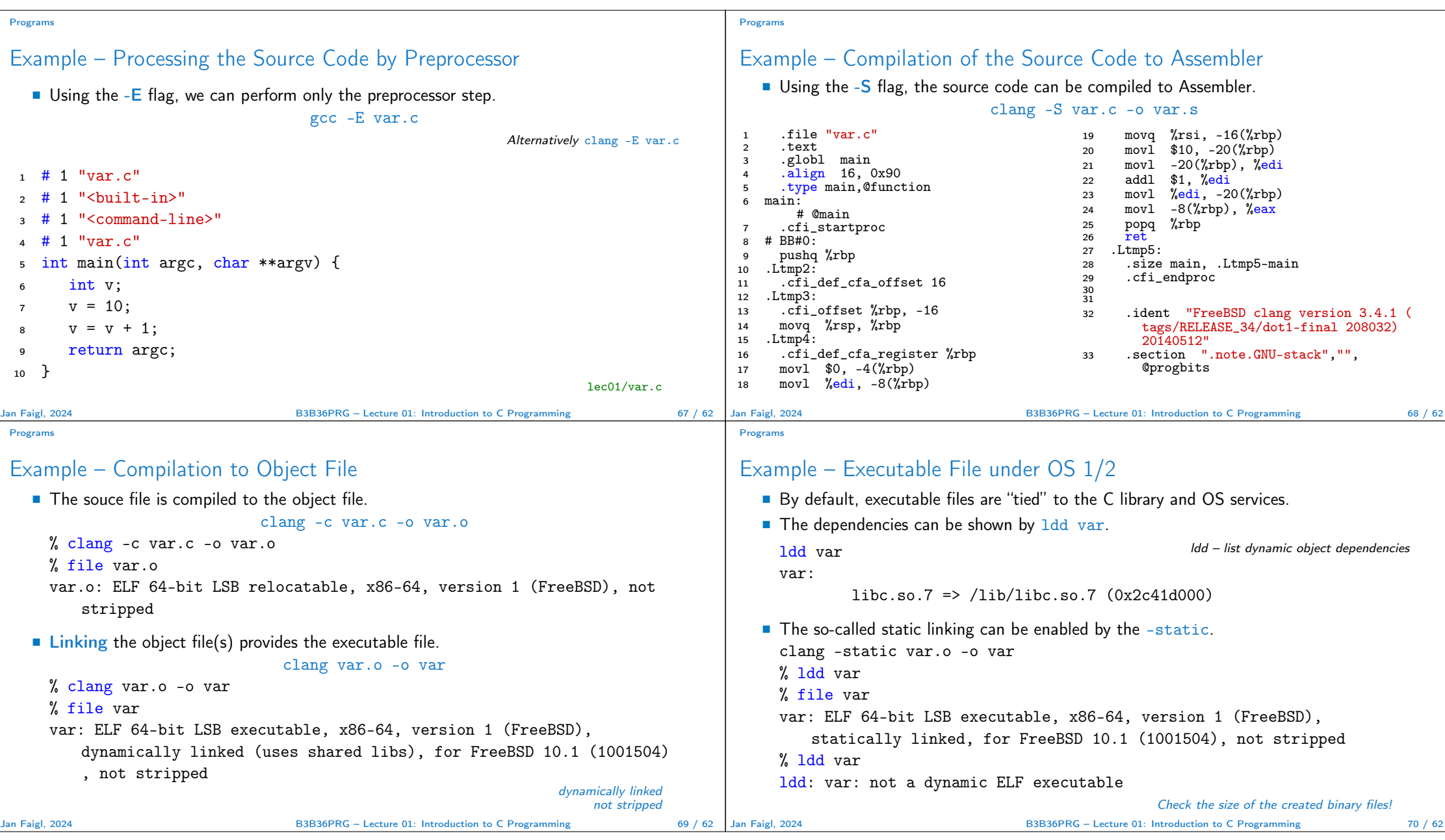

```
Programs
Example – Executable File under OS 2/2
   ■ The compiled program (object file) contains symbolic names (by default).
                                                                    E.g., usable for debugging.
      clang var.c -o var
      wc -c var
           7240 var
                                                         wc – word, line, character, and byte count
                                                                             -c - byte count
   ■ Symbols can be removed by the tool (program) strip.
      strip var
      wc -c var
           4888 var
                    Alternatively, you can show size of the file by the command 1s -1.
Jan Faigl, 2024 B3B36PRG – Lecture 01: Introduction to C Programming 71 / 62
```